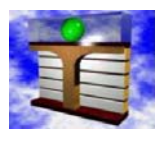

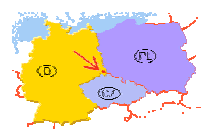

# Lernsystem Thermopr@ctice

# **Interaktives Berechnen von Übungsaufgaben**

**H.-J. Kretzschmar, I. Jähne, I. Stöcker, M. Weidner**

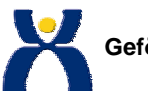

**Gefördert mit Mitteln des Hochschul- und Wissenschaftsprogramms durch SMWK und BMBF im Rahmen des Verbundprojektes Bildungsportal Sachsen**

**2. Sächsischer Tag der Hochschuldidaktik, Meißen, 07. Mai 2004**

**Gliederung**

**Interaktives Berechnen von Übungsaufgaben Lernsystem Thermopr@ctice**

# **Gliederung**

- **1. Didaktisches Konzept**
- **2. Demonstration**
- **3. Einsatz in der Lehre**

**2**

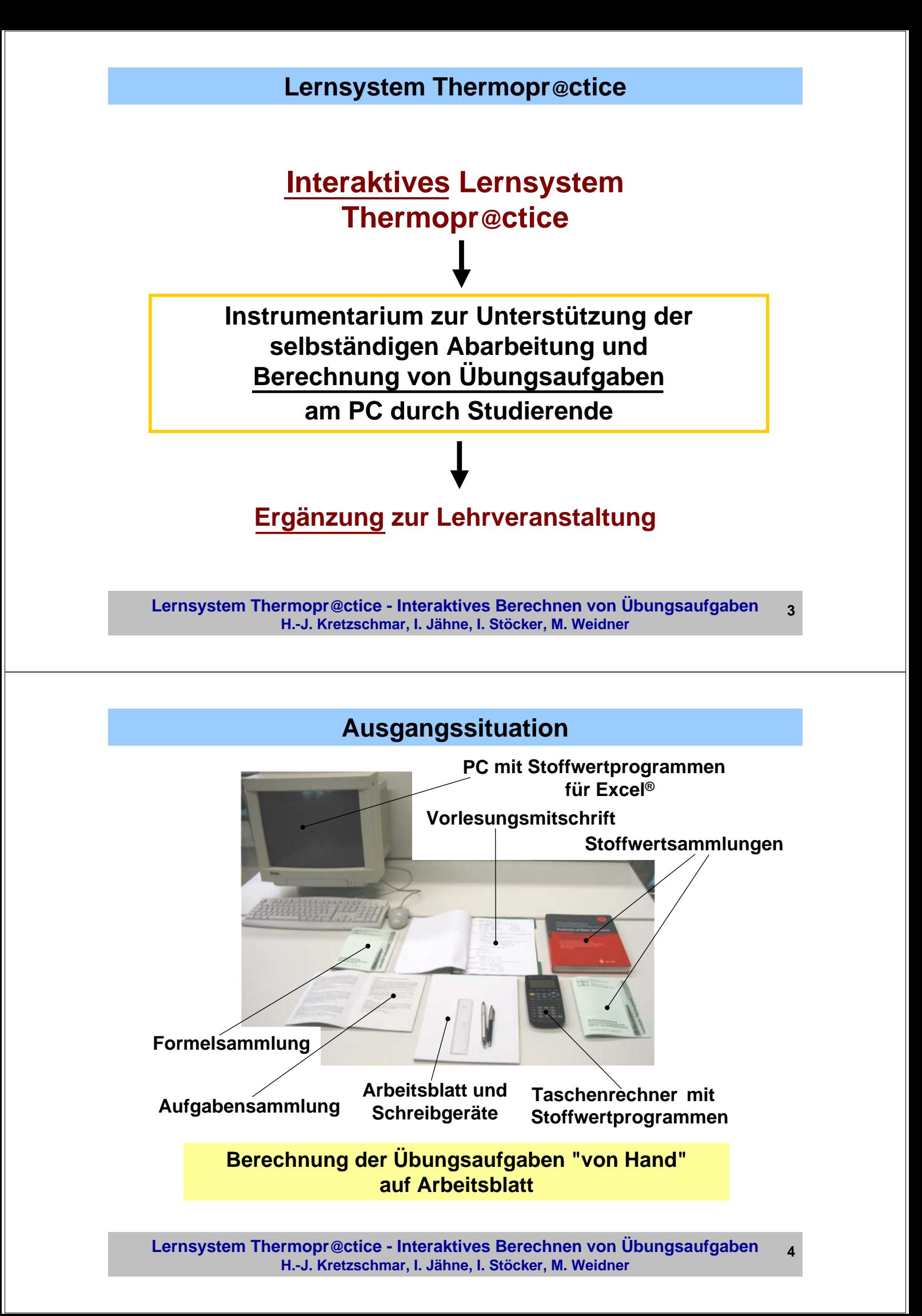

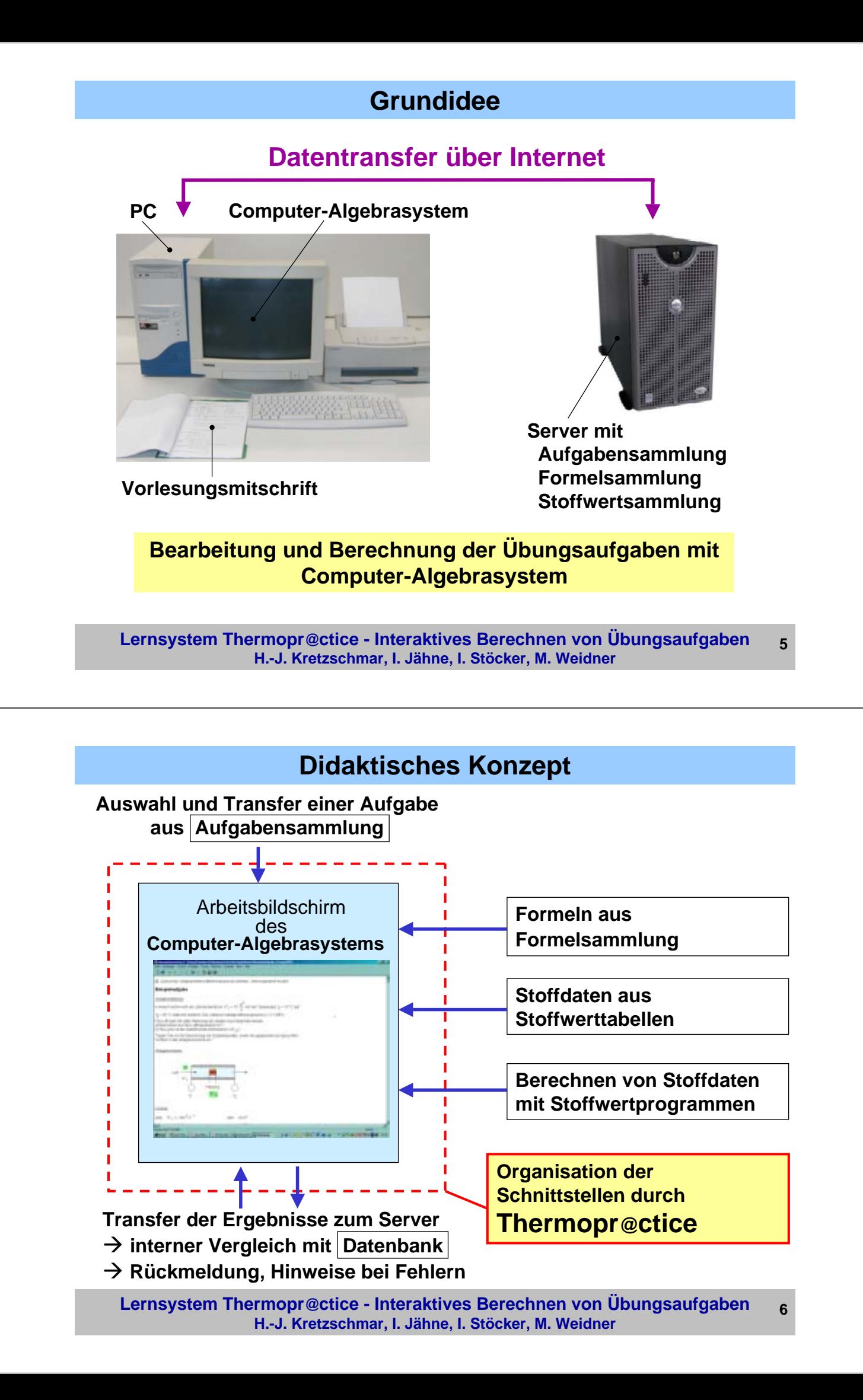

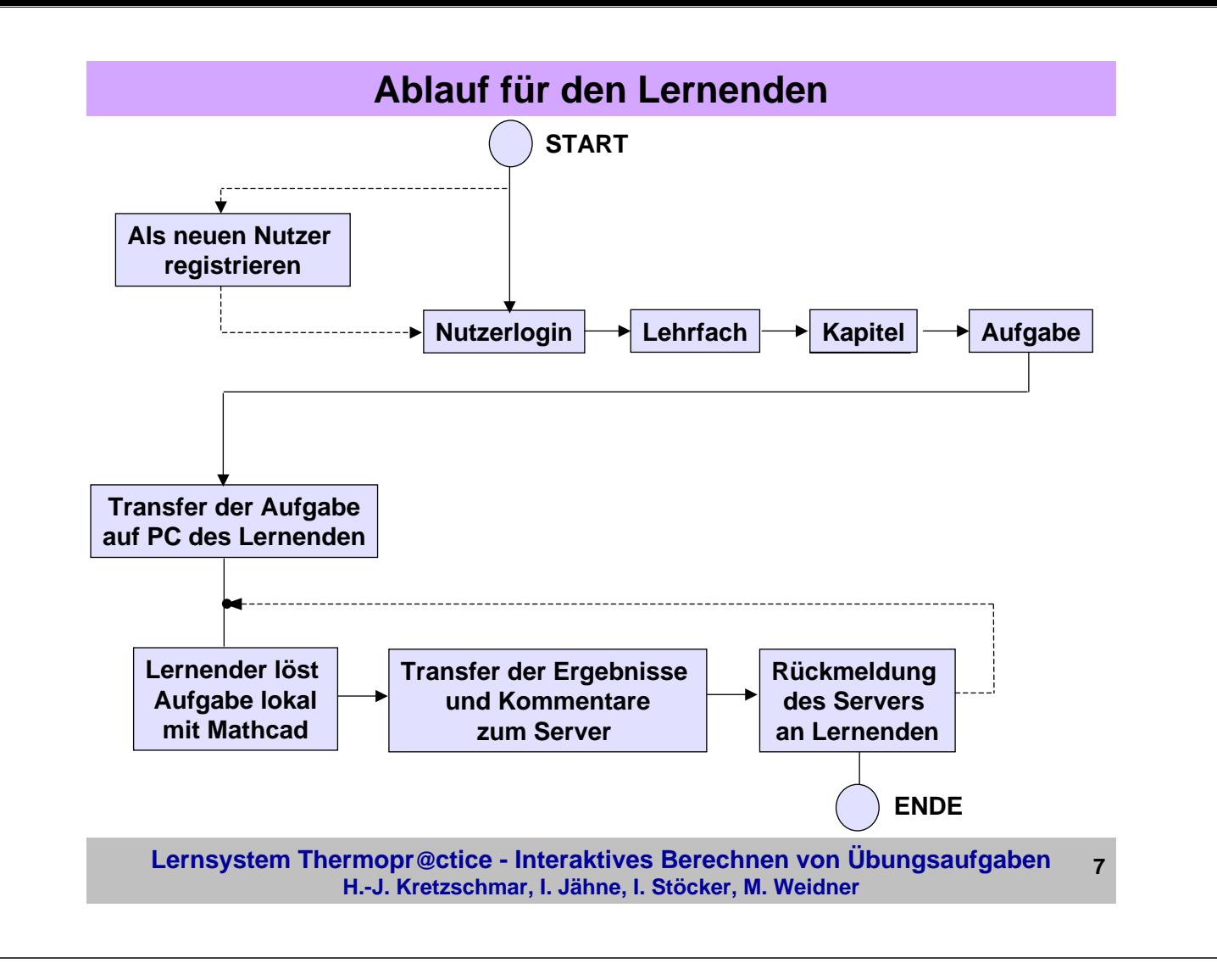

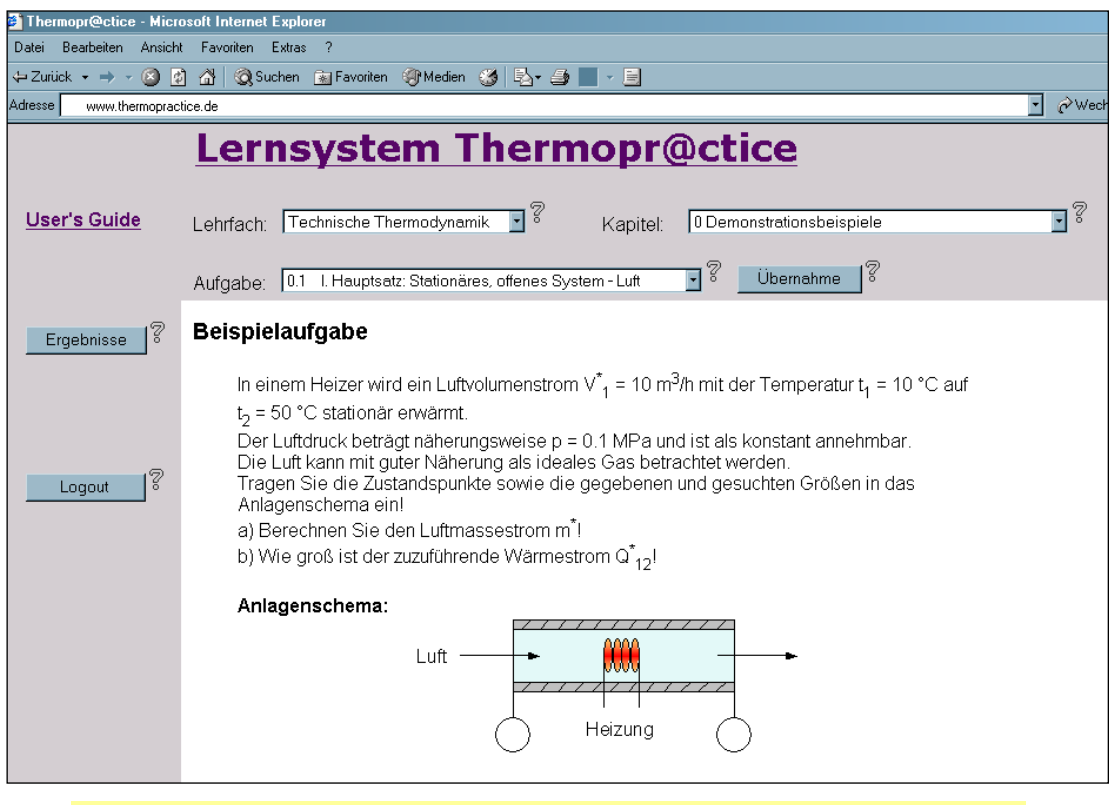

## **Auswählen einer Aufgabe**

**Lernsystem Thermopr@ctice - Interaktives Berechnen von Übungsaufgaben H.-J. Kretzschmar, I. Jähne, I. Stöcker, M. Weidner**

**8**

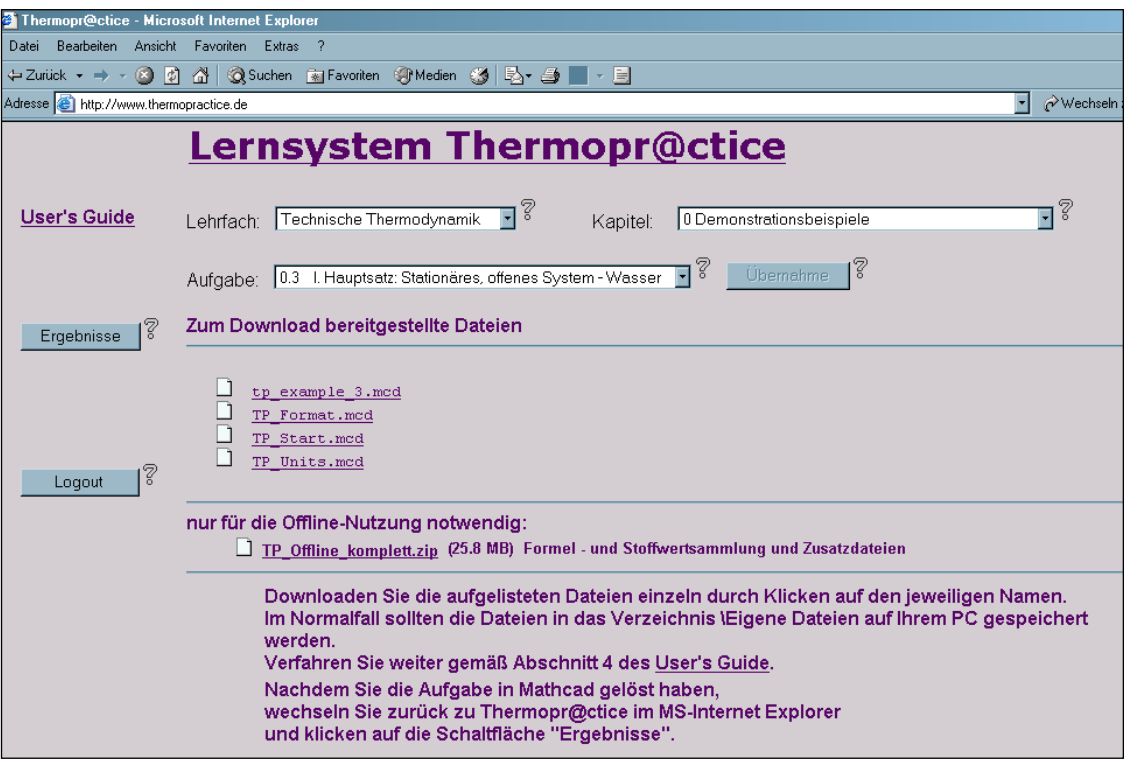

## **Downloadmenü für ausgewählte Aufgabe**

#### **Lernsystem Thermopr@ctice - Interaktives Berechnen von Übungsaufgaben H.-J. Kretzschmar, I. Jähne, I. Stöcker, M. Weidner 9**

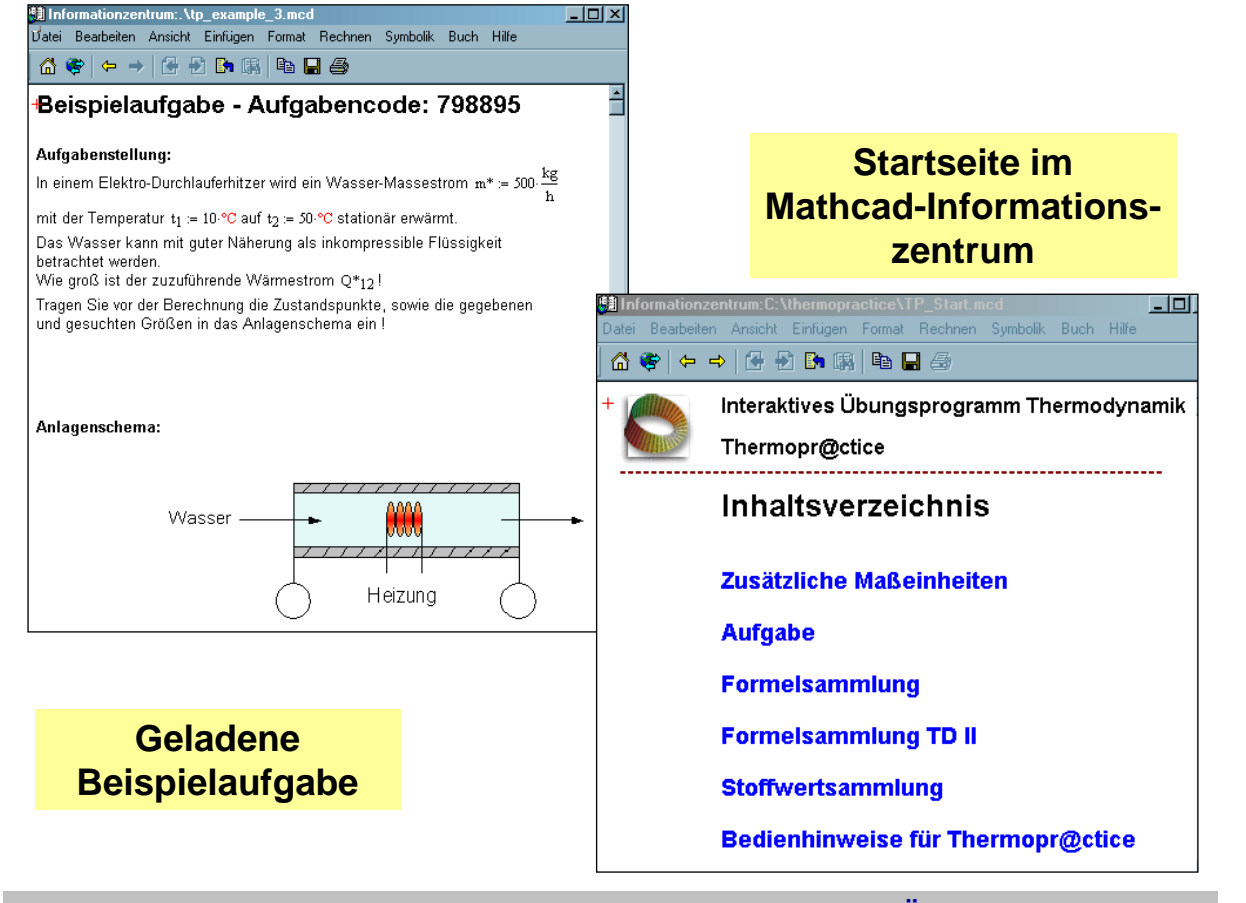

**Lernsystem Thermopr@ctice - Interaktives Berechnen von Übungsaufgaben H.-J. Kretzschmar, I. Jähne, I. Stöcker, M. Weidner 10**

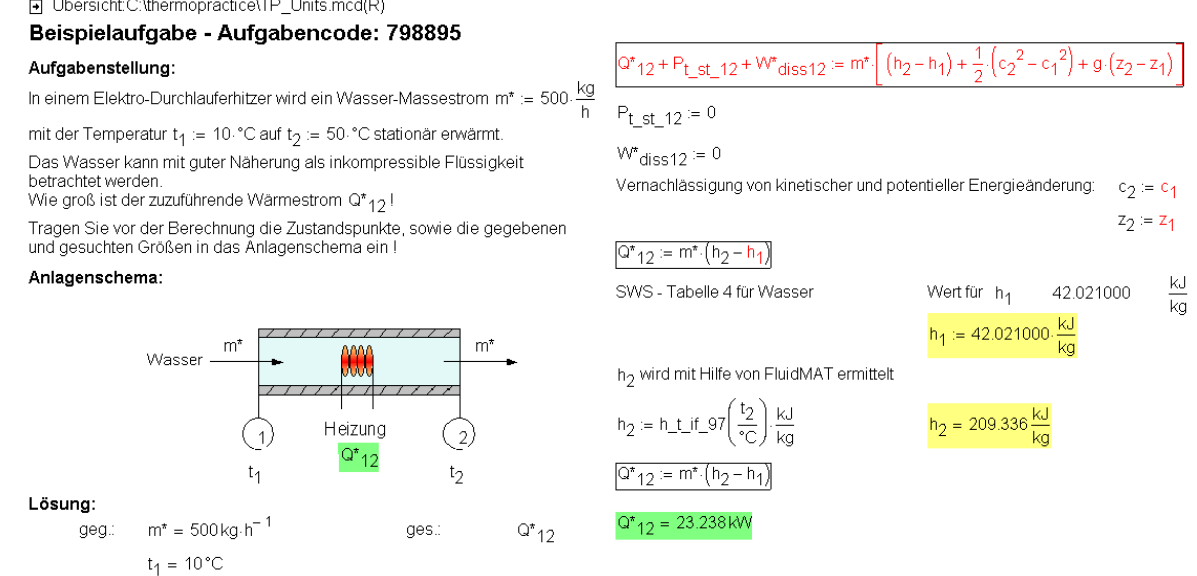

**Lösung der Aufgabe**

 $t_2 = 50 °C$ 

**Lernsystem Thermopr@ctice - Interaktives Berechnen von Übungsaufgaben H.-J. Kretzschmar, I. Jähne, I. Stöcker, M. Weidner 11**

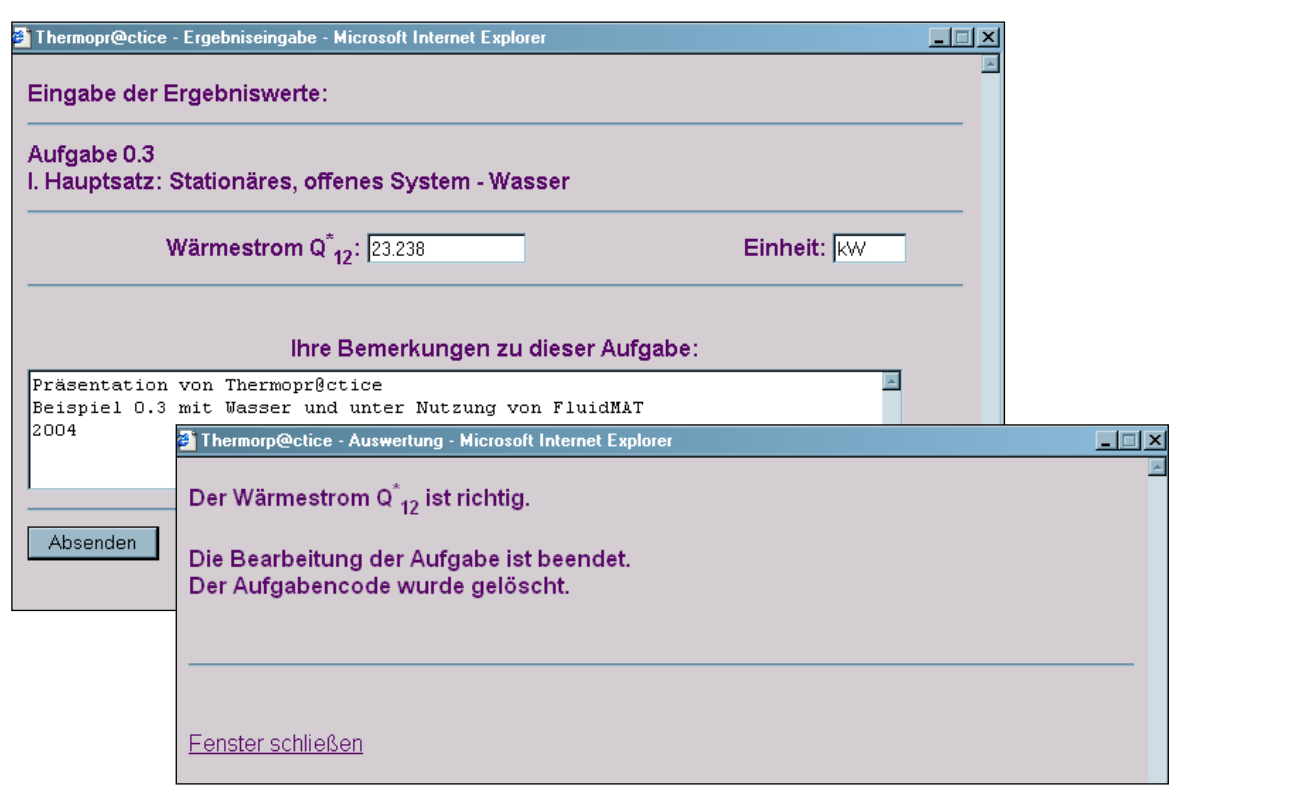

## **Eingabe der Ergebniswerte im WWW-Browser und Auswertung**

**Lernsystem Thermopr@ctice - Interaktives Berechnen von Übungsaufgaben H.-J. Kretzschmar, I. Jähne, I. Stöcker, M. Weidner 12**

# **Erwartete Effekte für Studium**

• **Selbständiges Abarbeiten von Übungsaufgaben in individuellen Varianten und mit individuellen Werten** 

 $→$  **Aktives und selbständiges Lernen** 

• **Bearbeitung von Aufgaben über Internet am PC entspricht dem Interesse der Studierenden**

Æ **Erhöhung der Attraktivität des Lernens** Æ **Erhöhung der Attraktivität des Lernens**

- **Bearbeitung zur gewünschten Zeit und am gewünschten Ort** Æ **Nutzung des heimischen PCs für Lernzwecke** Æ **Nutzung des heimischen PCs für Lernzwecke**
- **Kennenlernen von modernen Hilfsmitteln, wie Programme für thermodynamische Stoffdaten**
- **Kennenlernen eines Computer-Algebrasystems → Heranführung an moderne Arbeitsweisen**

**Lernsystem Thermopr@ctice - Interaktives Berechnen von Übungsaufgaben H.-J. Kretzschmar, I. Jähne, I. Stöcker, M. Weidner 13**

# **Einsatz von Thermopr@ctice in der Lehre**

#### **Ablauf des Kurses**

- **Workshop mit einfachem Beispiel**
- **Installation von Mathcad auf heimischen PC**
- **Übungen im PC-Pool parallel zur herkömmlichen Übung**
- **Berechnung der verbleibenden Aufgaben zu Hause**
- **Klausuren mit Thermopr@ctice**

#### **Einsatz**

- **seit Wintersemester 2002/2003**
- **gegenwärtig in 5 Studiengängen**

#### **Evaluierung**

• **durch Media Design Center der TU Dresden im Sommersemester 2003**

# **Anwendungshorizont**

**Anwendung für weitere Lehrfächer, in denen die Wissensaneignung durch das Berechnen von Übungsaufgaben erfolgt:**

- **Elektrotechnik**
- **Mathematik**
- **Physik**
- **Investition und Finanzierung**

**Lernsystem Thermopr@ctice - Interaktives Berechnen von Übungsaufgaben H.-J. Kretzschmar, I. Jähne, I. Stöcker, M. Weidner 15**

# **Zusammenfassung**

### **Lernsystem Thermopr@ctice Interaktives Berechnen von Übungsaufgaben**

- **Organisation der Lernumgebung: Thermopr@ctice**  • **Grundlegend veränderte Arbeitsweise: Berechnen von Aufgaben auf Arbeitsbildschirm eines Computer-Algebrasystems** • **Erwartete Effekte: Heranführung des Lernenden an moderne Arbeitsweisen und moderne Arbeitshilfen** • **Anwendungshorizont: Übertragung auf weitere Lehrfächer** • **Akzeptanz:**
- **Erfahrungen mit Thermopr@ctice zeigen, dass sich diese neue Arbeitsweise durchsetzen wird**

#### **Aufruf des Lernsystems: www.thermopractice.de**

**Lernsystem Thermopr@ctice - Interaktives Berechnen von Übungsaufgaben H.-J. Kretzschmar, I. Jähne, I. Stöcker, M. Weidner 16**